# **Reproducción de mapas y tendencias**

### **¿Qué es la reproductividad cartográfica?**

El proceso de reproductividad cartográfica está basado en la idea de generar nuevas copias de la salida gráfica realizada. Para ello existen dos metodologías principales la reproductividad cartográfica mediante formato digital o analógico, la no - productividad de una cartografía.

También existe el concepto de diseminación cartográfica donde ocurre la reproducción digital y su distribución en simultáneo.

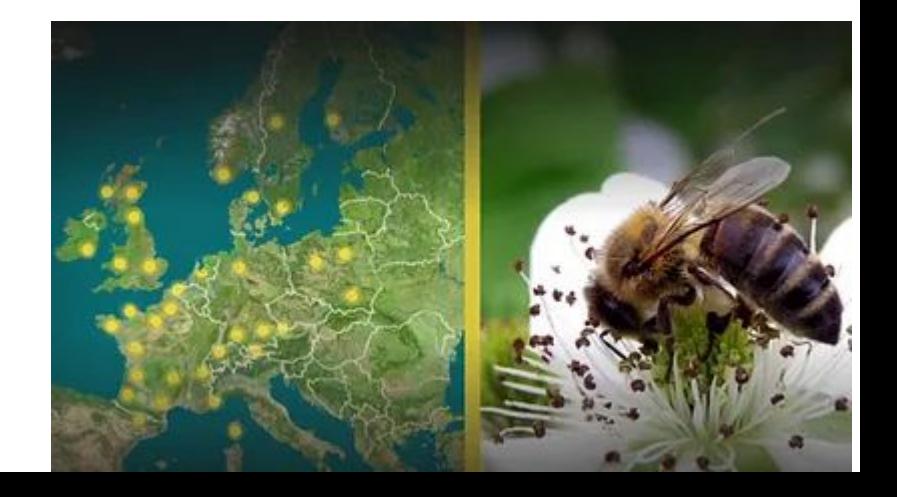

Al realizar una cartografía debe ser objeto de estudio la metodología que se emplea para su replicabilidad y distribución.

De no ser así, su impresión, distribución o su replicabilidad está mermada (practicidad y/o costos) o puede ser nula.

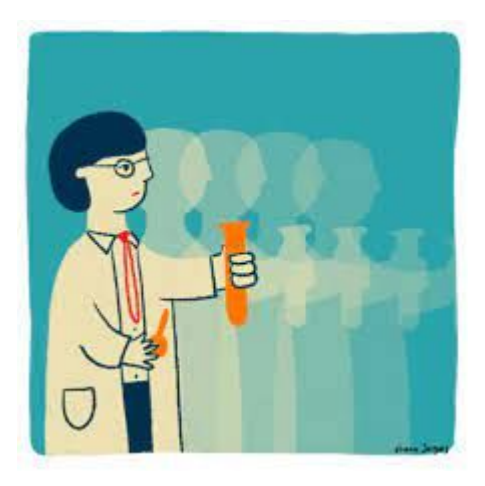

### **¿Cómo resolver la posibilidad de ser replicado y/o distribuído una salida cartográfica?**

*Existen una serie de consultas para realizarse a la hora de generar una salida gráfica que permite al operador resolver cuestiones que tomarán relevancia al momento de reproducir o duplicar un documento…*

- ¿Cuál es el público objetivo?
	- ¿Cuál es el presupuesto?
- ¿Cuáles son las limitaciones cartográficas?
- ¿Será impreso papel o se distribuirá digitalmente?
	- ¿Cuál será su tamaño final?
	- ¿Cuántas copias serán requeridas?
	- ¿Debe ser doblado según ciertos parámetros?
- ¿Cuál será el nivel aceptable para su impresión o visualización?
	- ¿Alguién se quedará con los derechos de autor del mapa?

**La elaboración de reproductividad y diseminación cartográfica según los objetivos planteados**:

En caso de los archivos raster en sí (ya sea modelados del relieve o imágenes satelitales) el archivo debe imprimirse en RGB o CYMK, según el formato que esté construído.

*En general, la cartografía raster o vectorial se estructura en formato raster al momento de ser impresa.* 

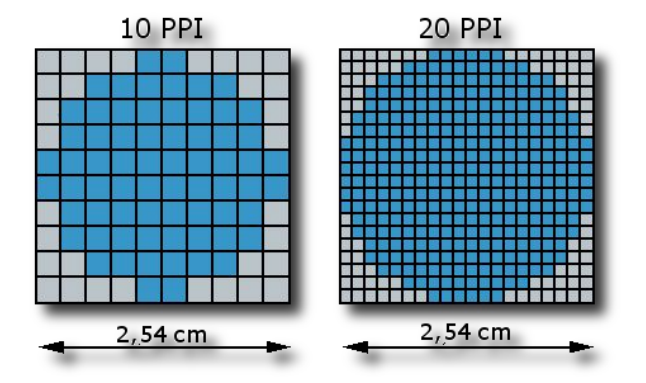

Existen un conjunto de software que permiten la elaboración de la salida gráfica correctamente: Programas de diseño, de gis o de sensores remotos:

Qgis, Arcgis, entre otros.

También existen diferentes lenguajes que son utilizados en las salidas cartográficas: piton, Adobe's PostScript (el único con ISO).

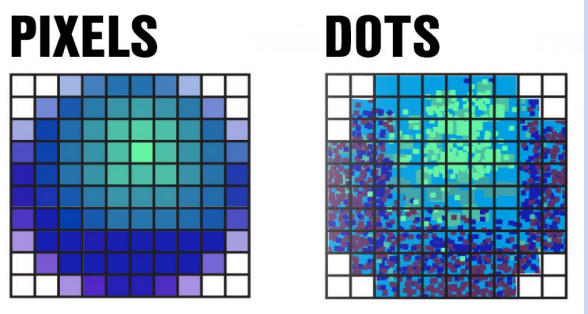

Los puntos impresos están delimitados por la formación de píxeles que tendrá tanto la imagen de entrada (si ya es un raster) como la imagen pixelada en la salida gráfica como impresión.

Es por ello, que hay que tener cuidado con la densidad de puntos que se agregan a la hora de realizar una impresión.

**Los parámetros semióticos de una impresión son cuatro**: % de tinta (brillo) "A", tipo de celdas "B", frecuencia de la pantalla (puntos por pulgadas que pueden ser representados, lpi)"C" y ángulo de la imagen "D".

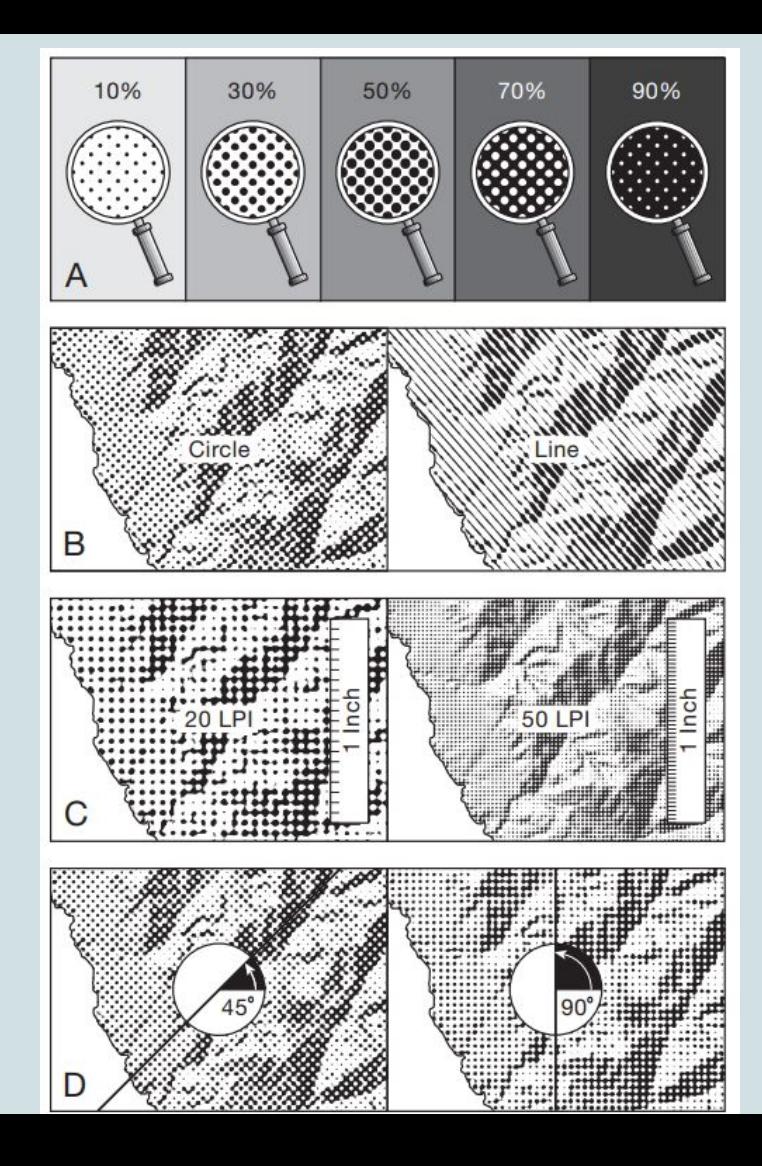

### **¿Cuáles son algunas de las dificultades de los colores?**

- Los colores de las pantallas rara vez coinciden con los colores al momento de la impresión. Esto se debe al formato RGB o CYMK pero también al formato del dispositivo en cuanto al entramado (mosaico).
	- El volumen y la densidad del color al momento de la impresión.
		- Para grandes volúmenes de impresión el formato de la tinta puede modificarse a modo de ahorrar en costo de impresión.

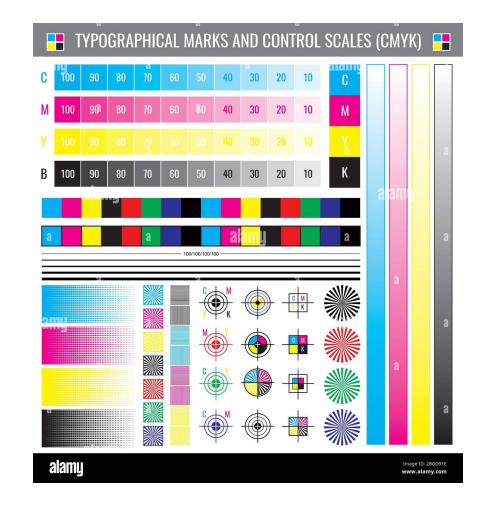

El formato también puede ajustarse si se exporta en un archivo digital, ej. pdf.

### **Cartografía digital**

La impresión de cartografía digital es más simple que en formato papel. Se utilizan para su distribución y dispersión en formato analógico (CD, DVD, pendrive).

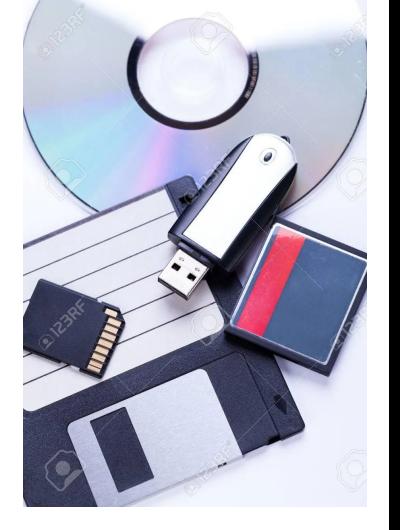

También se pueden dispersar con las propias estructuras de los software utilizados para su almacenamiento como son GTIFF, JPG, PNG.

Utilizando los FTP (archivos protocolares de trasferencia) que permite que mediante un software sin conexión a internet el mapa esté visualizándose en otros dispositivos. Lo que permite la replicación y diseminación al mismo tiempo.

La más novedosa herramienta para procesar mapa, publicarlos y diseminarlos es internet que permite el almacenamiento y replicabilidad de los mapas a través de una plataforma de programación.

## **Cartografía digital**

En el formato digital de exportación (pdf. o similares) es la más barata de las opciones de impresión para su difusión.

Sin embargo, consta de algunas **dificultades** como ser:

- Dificultad para ver todo el mapa en conjunto (generalmente hay que moverlo por ser de mayor tamaño que la pantalla)
- Dificultad para editarlo
- Los detalles del mapa son difícilmente visibles a no ser que se esté haciendo zoom en cada porción del mapa.

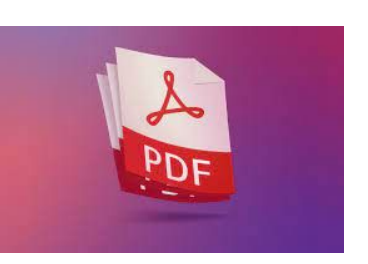

#### **Ventajas**

- el formato pdf. permite una revisión de los colores previa impresión (en caso de desearlo)
- Las impresiones pueden ser certeras en formato de inyección de tinta (impresoras).

# **Tendencias**

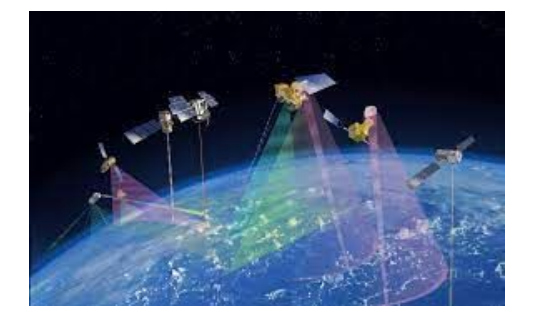

Desde las primeras representaciones de información cartográfica dadas en cavernas hasta la actualidad, la humanidad ha explorado y mejorado las cartografías para una mejor comunicación, difusión y sistematización de la información.

Es por ello que la cartografía ha tomado el rol de ciencia y con ello sus metodologías.

El conocimiento científico va a la vanguardia y acompaña las soluciones de los problemas socioeconómicos y naturales que enfrenta la humanidad. Depende intrínsecamente de que las diferentes disciplinas obtendrán soluciones diversas a los conflictos, según el momento histórico y posición en que se encuentren las miradas.

La tendencia para la replicación y diseminación de cartografía está ligada actualmente a una mejora en los formatos de archivos y su capacidad de replicabilidad a partir de software específicos de cartografía así como su rápida diseminación a partir de la internet.

- *● GIS en tiempo real.*
	- *- Sistema de Información Geográfico Portuario (SIGPORT)*

**SIG en tiempo real para las embarcaciones que ingresan/salen del puerto de Montevideo. Link de visualización:** *http://sigport.anp.com.uy/gisanp*

*-* **SIG de transporte urbano - STM - cómo ir.**

*<https://comoir.montevideo.gub.uy/>*

**- SIG en tiempo real y pronóstico (a partir de modelos) en INUMET**

*https://www.inumet.gub.uy/reportes/pages/datos24hv2/index.html*

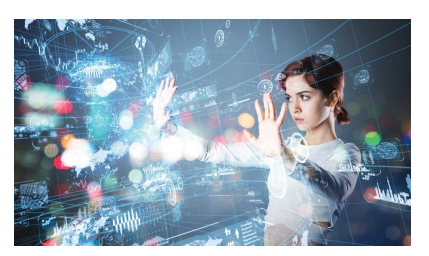

# **Tendencias**

#### ● **Cultura y ética de datos**

Cada vez más la lectura de información y su avance cultural debe ir apoyadas una sobre la otra, de esta manera hablar sobre la información cartográfica y de datos espaciados sea parte del acervo cultural y su divulgación.

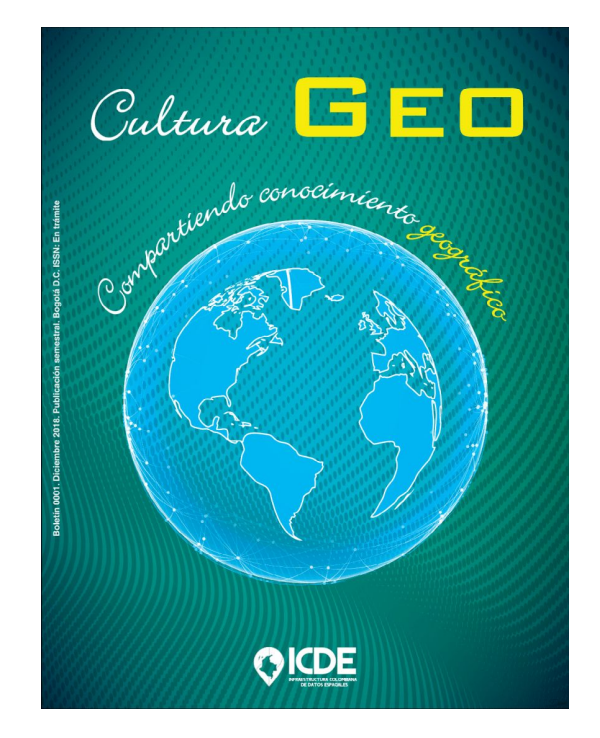

Geo Inteligencia Artificial (a partir de los algoritmos de Machine Learning y Deep Learning)

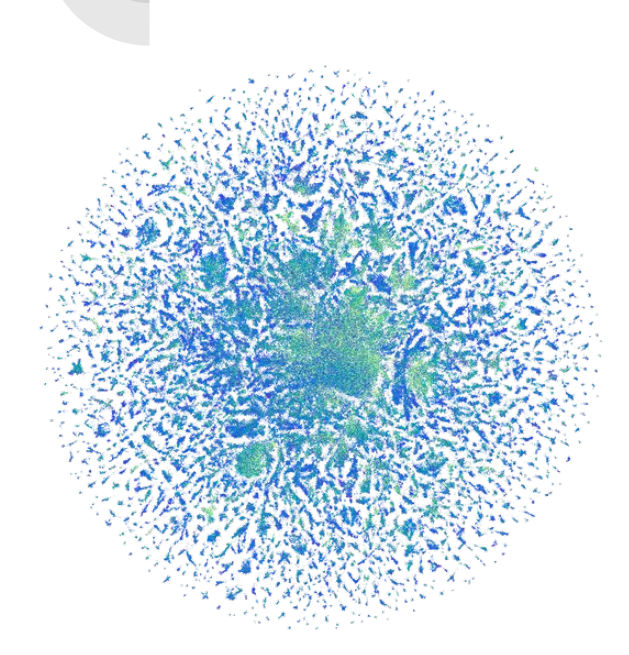

Existen grandes tecnológicos aportando inversiones de miles de millones de dólares para la generación de modelos y lenguajes que permitan un rápido escaneo de proteínas y sus mutaciones a partir de la inteligencia artificial. Un caso particular es el experimento realizado a partir de "738 millones de proteínas del mundo metagenómico" para la elaboración de nuevas enzimas con nuevos usos o adaptadas a entornos hostiles. Así como, para la identificación de errores en las secuencias enzimáticas y proteicas y ayudar a la identificación y corrección de enfermedades.

Estructura aparente de la "estructura básica" que forma la vida

No solo se basa en la cantidad de información que puede procesar en breve tiempo sino también la versatilidad de resultados obtenidos.

- Análisis avanzado de imágenes (satelitales y georreferenciadas) Ejemplo: https://www.caru.org.uy/web/conae/6%20Monitoreo%20Rio%20Uruguay %20Informe%20Nro%2094%20LANDSAT.pdf
- Realidad Virtual, Realidad Aumentada y 3D (A partir de imágenes Lidar)

El LiDAR se utilizó por primera vez en la década de 1960 y se emplea para medir distancias basándose en la luz láser. Se basa en un sensor láser como sensor activo que permite la generación de imágenes 3D de un espacio dado.

Imágenes a la izquierda de un modelo digital de superficie (MDS) generado por fotogrametría y a la derecha una imagen generada por Lidar, de la misma porción terrestre.

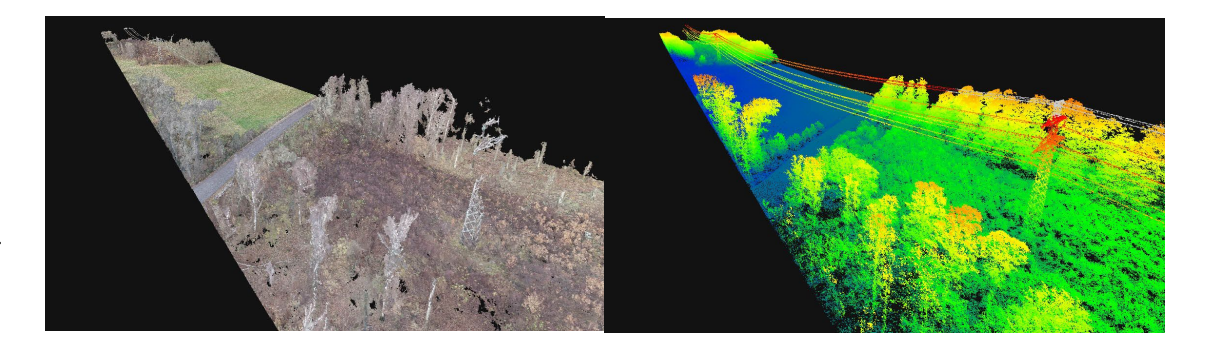

Indoor Mapping para diversos entornos.

Consiste en la elaboración de cartografía 2D o 3D de espacios interiores que permite la navegación para la toma de decisiones, flujo de información dentro de un sistema de trabajo.

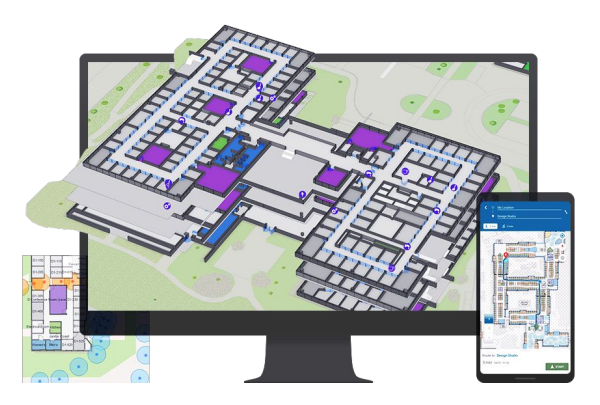

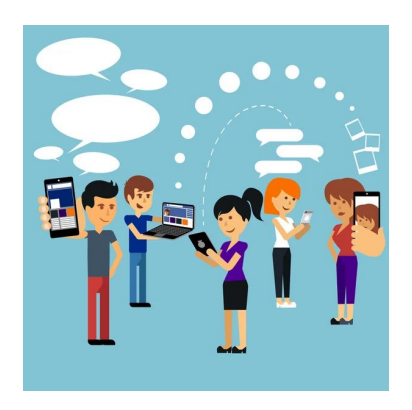

- Integración con BIM y CAD
- cada vez más utilizados para la elaboración de planos y trabajos en obra para la solución y visualización en tiempos muy breves de la información.

### **Bibliografía consultada**

- Slocum, Terry A., et al. Thematic Cartography and Geovisualization: Pearson New International Edition, Pearson Education Limited, 2013. ProQuest Eboo 15:56:40.
- Antonio Christofoletti, "As perspectivas dos estudos geograficos"
- Pavón, M (2004) "Métodos y Técnicas de la Cartografía temática III.4" Instituto de geografía, UNAM. ISBN: UNAM 970-32-22-85.4
- https://www.esri.com/arcgis-blog/products/arcgis-indoors/mapping/what-is-indoo r-mapping/